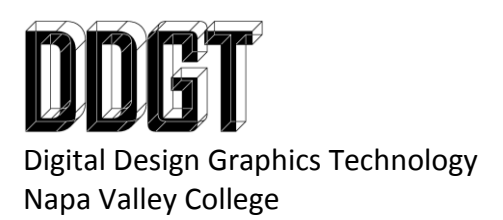

DDGT121 Assignment: Dreamweaver Portfolio Website

The purpose of this assignment is to create a professional portfolio website showcasing your work (and related skills) in the DDGT program. You will continue to add to your website while you are enrolled in the DDGT program and potentially longer.

Here is a list of things to check before you have your site reviewed for approval:

- Do you have the required pages (or links): Home, Biography, Resume, Projects\* and a link to [www.ddgt.net?](http://www.ddgt.net/)
	- $\circ$  You can organize your projects by software or discipline or by your own method. Here are several examples:
		- AutoCAD, Inventor, Photoshop, Revit, 3ds Max, Premiere, After Effects, and Dreamweaver
		- Design, Digital Graphics, Visualization, Web Design
		- By Project. Ex. Machine Vise shown in AutoCAD, Inventor, and animated with 3ds Max
- Are you properly using CSS and the Library Items for consistency and ease of updating across your website?
- Your navigation should be clear and functional. You should be able to get from one page on your website to any other page on your website in two or less clicks.
- You must have a header graphic on every page of your website including your name (or name of your company), logo, and contact information.
- You should also have a footer containing a simplified navigation system and a copyright.
- Any link directing the user to another website should be opened in a separate tab or window.
- You must have at least one paragraph of text on every page. Please describe to the viewer what they are looking at and why you are showcasing it. Assume the viewer has absolutely no idea of what anything is so you must describe it fully and be clear. Try to stay generic and avoid details that would further confuse the average person.
	- $\circ$  Avoid using the version or year of the software in your descriptions, if you do not update your site regularly, it will date you.
- Make sure all grammar and punctuation is correct.
- Consistency is integral. Make sure every page has the same look and feel. Is the text header of every page in the same location using the same font? Are the thumbnail images on multiple pages in the same layout and the same size? Are you using the same font and size across your pages?
- The images you have on your website should have your logo on them. Thumbnails are optional but the larger images are required to have it.
- All images must have the "alt" option filled out as per government regulations.
- If the viewer is required to have a third party plugin installed on their computer to properly view elements of your website (i.e. adobe reader), you must include a link on your page for the viewer to go download it.
- Your resume must be a downloadable PDF. It must include your logo, your work experience and your educational experience. The same resume must also be available as text (with formatting) on your resume page. I would also recommend including your certifications and any other skillset that is related to the DDGT program.
	- o Avoid putting too much personal information (like your home address) on your resume or website. Do not put any personal information of anyone else on your site either. I.E., do not put the contact information of one of your references online. If someone wants to contact one of your references, they can contact you for that piece of information.
- If you are so inclined as to have music playing on you website, you must have it turned off by default and let the viewer decide if they want to turn it on.